# **Đề cương chi tiết học phần**

#### **1. Tên học phần: CAD trong kỹ thuật điện Mã học phần: ECAD320645**

## **2. Tên Tiếng Anh: CAD in electrical engineering**

**3. Số tín chỉ:** 2 (2:0:4) (2 tín chỉ lý thuyết, 0 tín chỉ thực hành/thí nghiệm)

Phân bổ thời gian: 15 tuần (2 tín chỉ lý thuyết + 0 tín chỉ thực hành + 4 tiết tự học/tuần)

#### **4. Các giảng viên phụ trách học phần**

1/ GV phụ trách chính: PGS.TS Quyền Huy Ánh

2/ Danh sách giảng viên cùng GD: ThS. Trần Quang Thọ, ThS. Lê Trọng Nghĩa.

### **5. Điều kiện tham gia học tập học phần**

#### **Môn học tiên quyết: không**

**Môn học trước:** Môn Mạch điện, Máy điện, Đo lường điện và thiết bị đo, Cung cấp điện.

#### **6. Mô tả học phần**

Môn học này trang bị các kiến thức về các nguyên tắc cơ bản trong thiết kế và mô phỏng, các phương pháp giải các bài toán kỹ thuật chuyên ngành trong thiết kế và vẽ điện. Giới thiệu các phần mềm cơ bản thiết kế mạng động lực, thiết kế hệ thống chiếu sáng, thiết kế hệ thống chống sét trực tiếp, thiết kế hệ thống nối đất, vẽ điện và một số phần mềm nâng cao mang tính chuyên nghiệp.

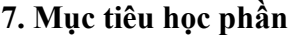

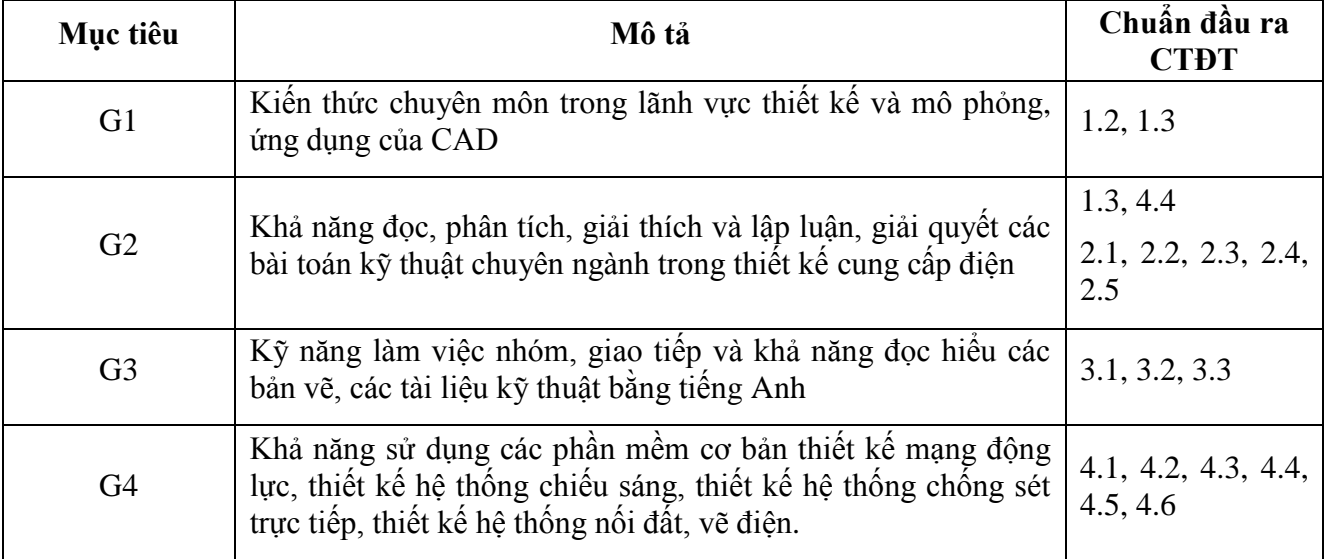

# **8. Chuẩn đầu ra của học phần**

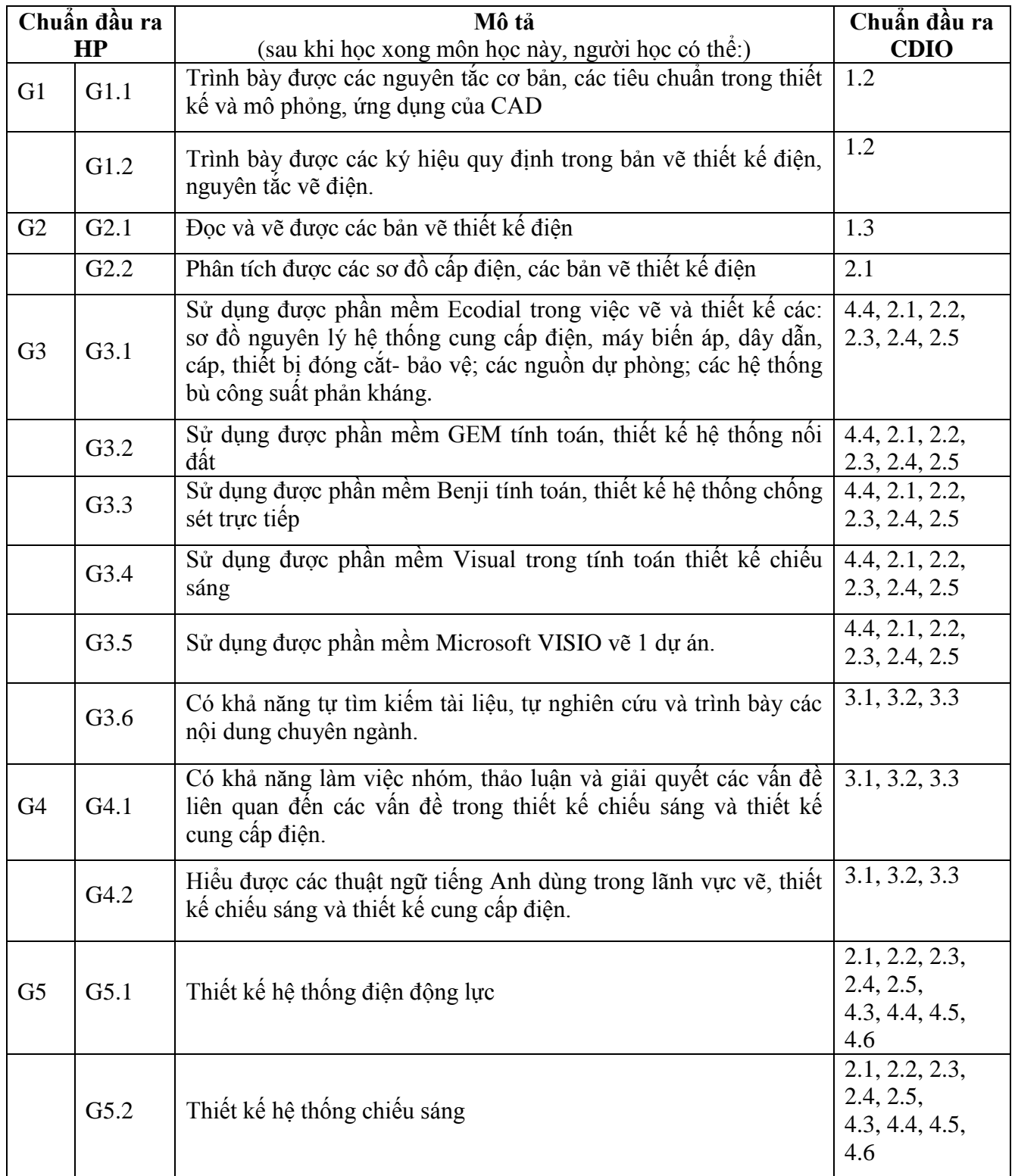

# **9. Tài liệu học tập**

**-** Sách, giáo trình chính:

1. Giáo trình CAD trong kỹ thuật điện, PGS. TS. Quyền Huy Ánh, NXB ĐH Quốc Gia Tp HCM, 2008.

- 2. Ecodial user guide, Group Schneider, 2006.
- 3. Visual user guide, Lithonia Inc, 2000.
- 4. Benji user guide, Erico Inc, 2003.
- 5. GEM user guide, Erico Inc, 2005.
- 6. Visio Technical 2003 user guide, 2003.
- 7. Giáo trình "Cung cấp điện" dành cho hệ Đại Học, Khối Ngành Công Nghệ, PGS. TS. Quyền Huy Ánh, ĐH SPKT Tp HCM, 2006.
- 8. Hướng dẫn thiết kế lắp đặt điện theo tiêu chuẩn quốc tế IEC, Phan Thị Thanh Bình và các tác giả khác\_Hà Nội: Khoa Học Kỹ Thuật, 2009.
- 9. Sổ tay thiết kế điện hợp chuẩn, PGS. TS. Quyền Huy Ánh, ĐH Sư phạm Kỹ thuật Tp Hồ Chí Minh, 2010.

## **10. Đánh giá sinh viên**

- Thang điểm: 10

- Kế hoạch kiểm tra:

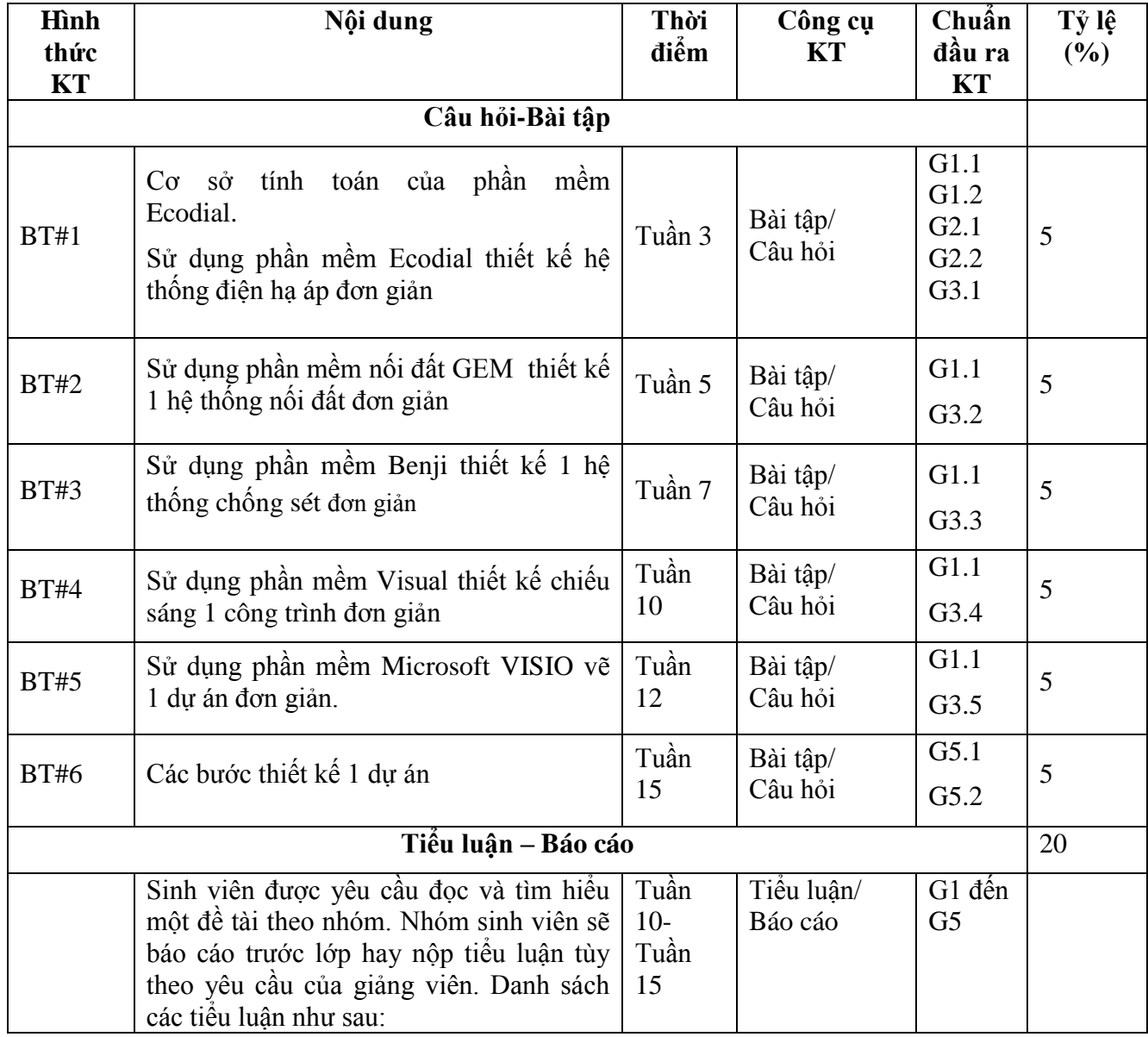

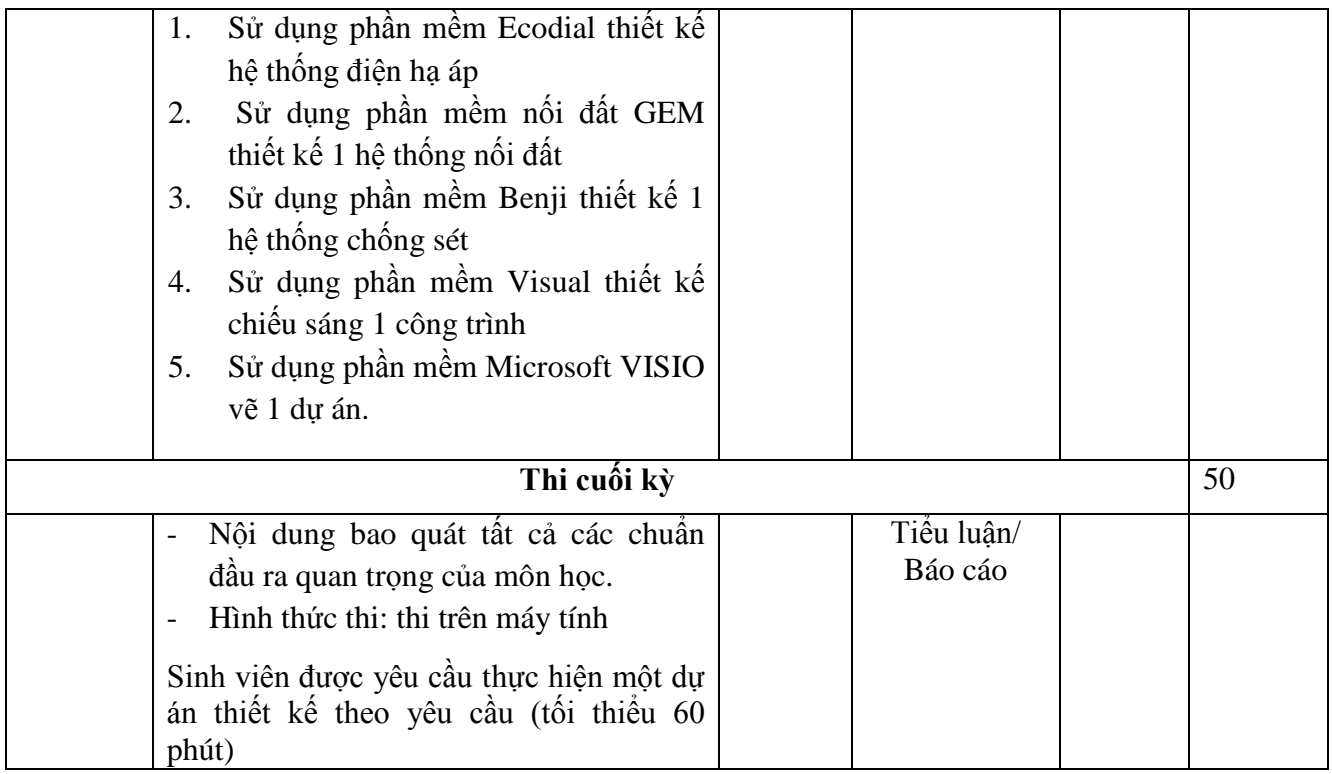

# **11. Nội dung chi tiết học phần**

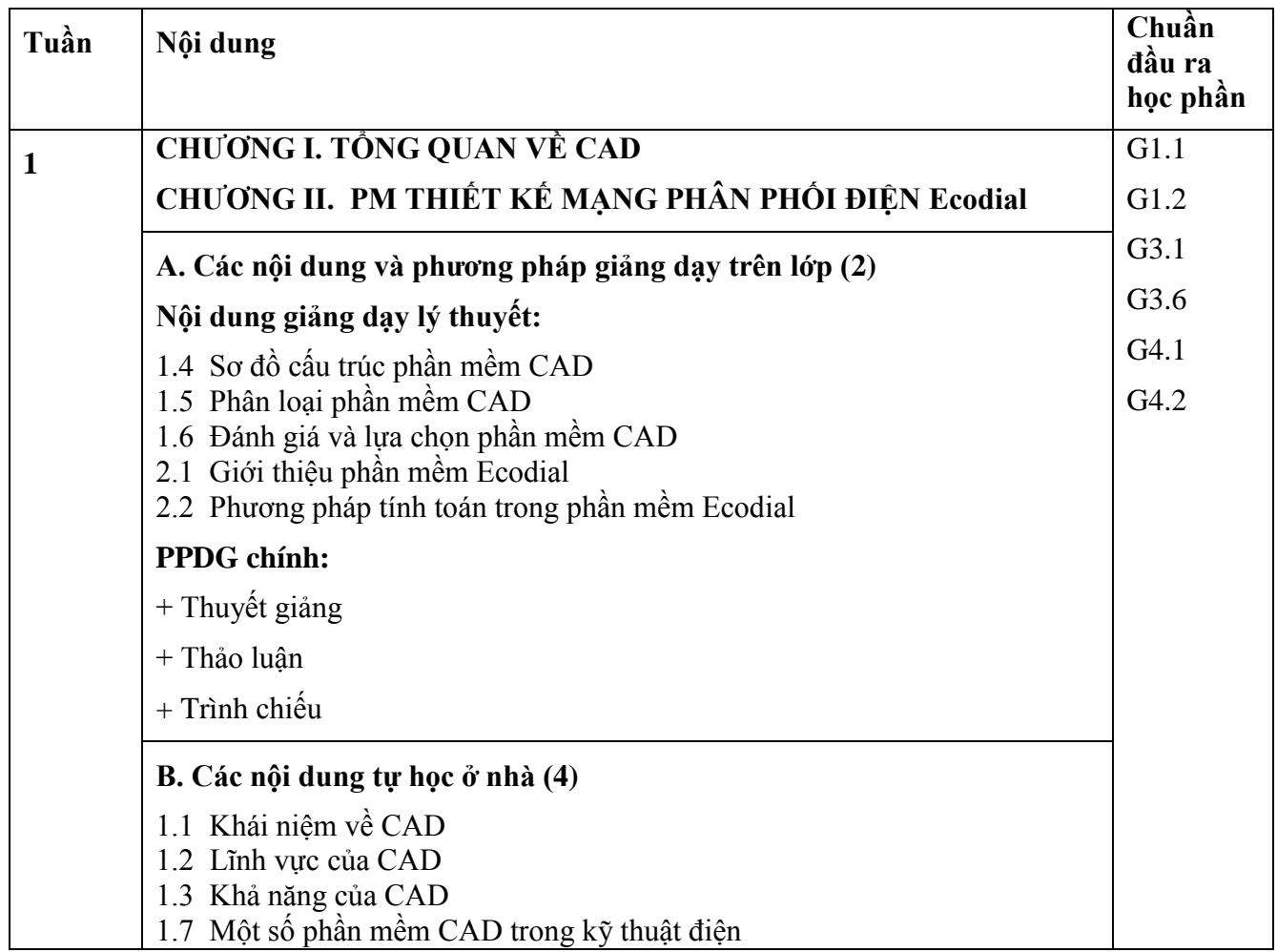

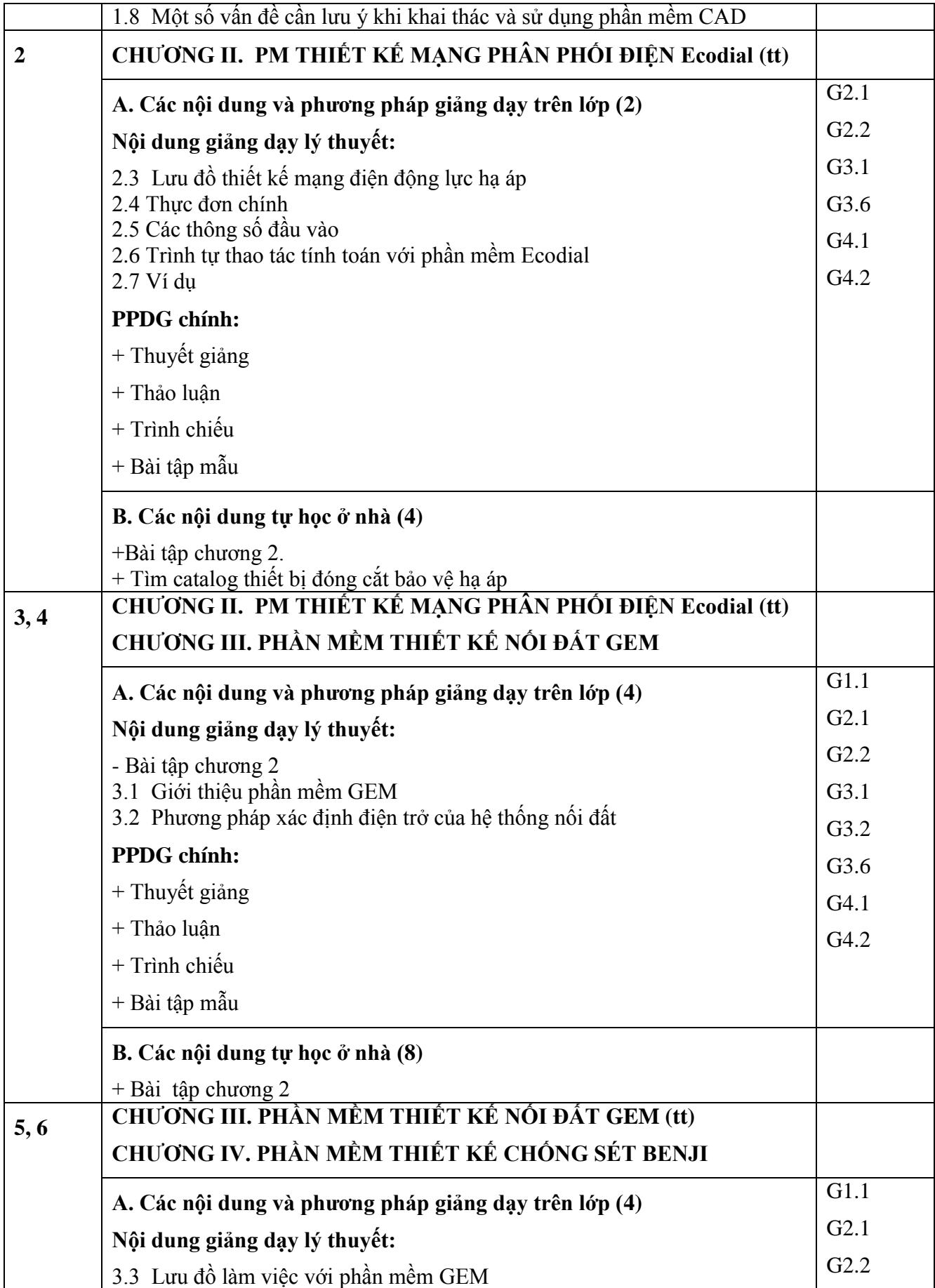

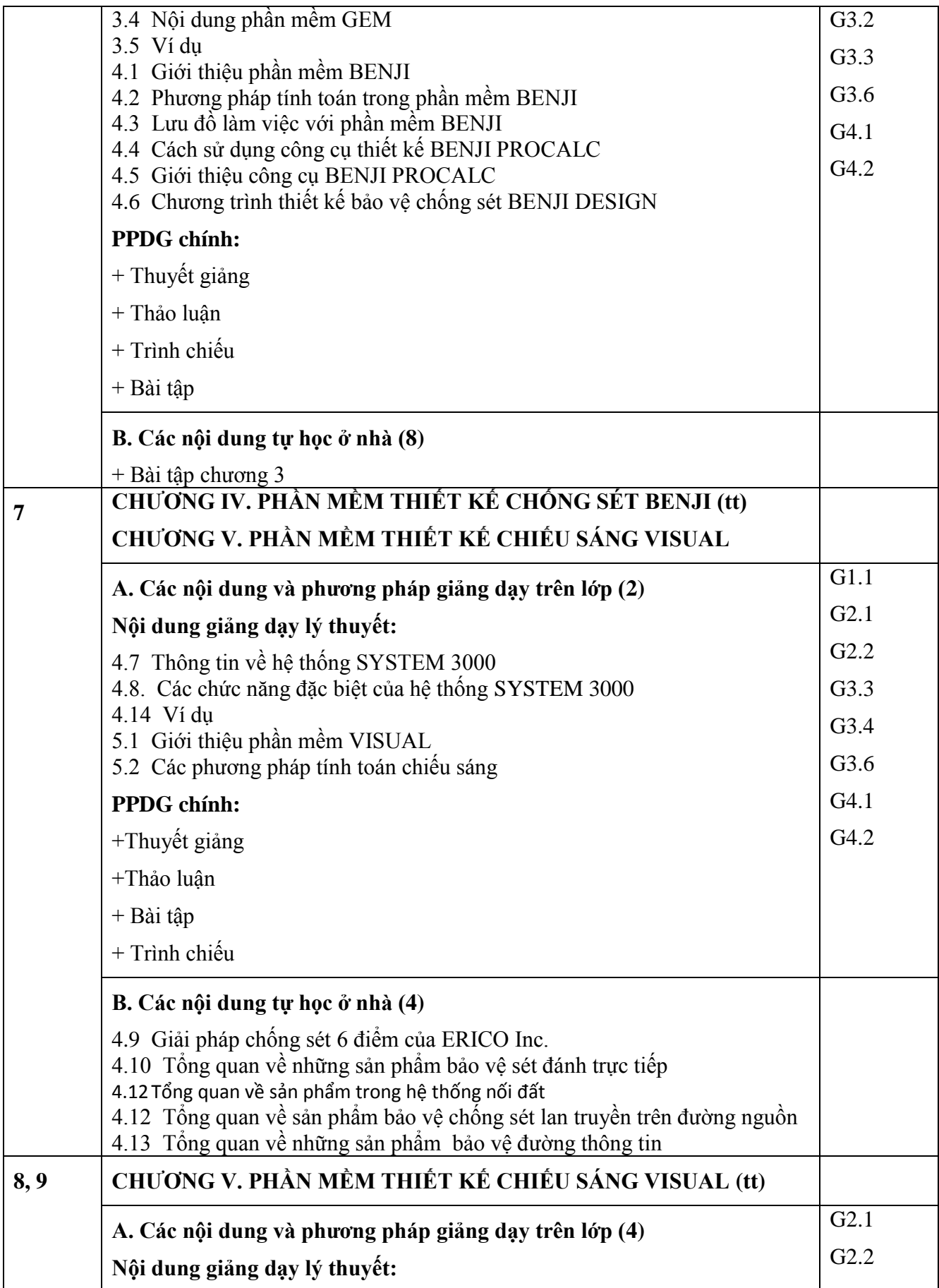

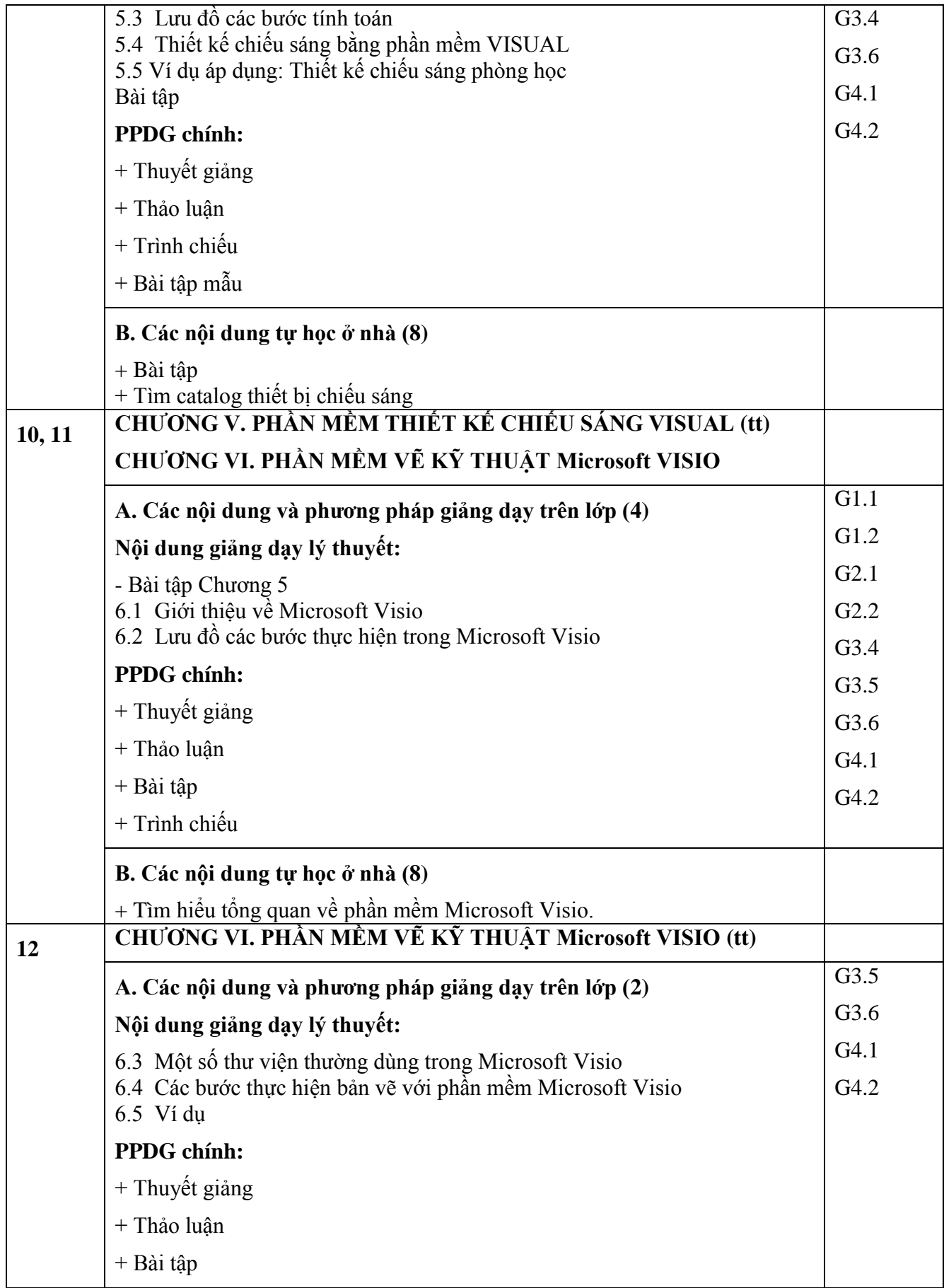

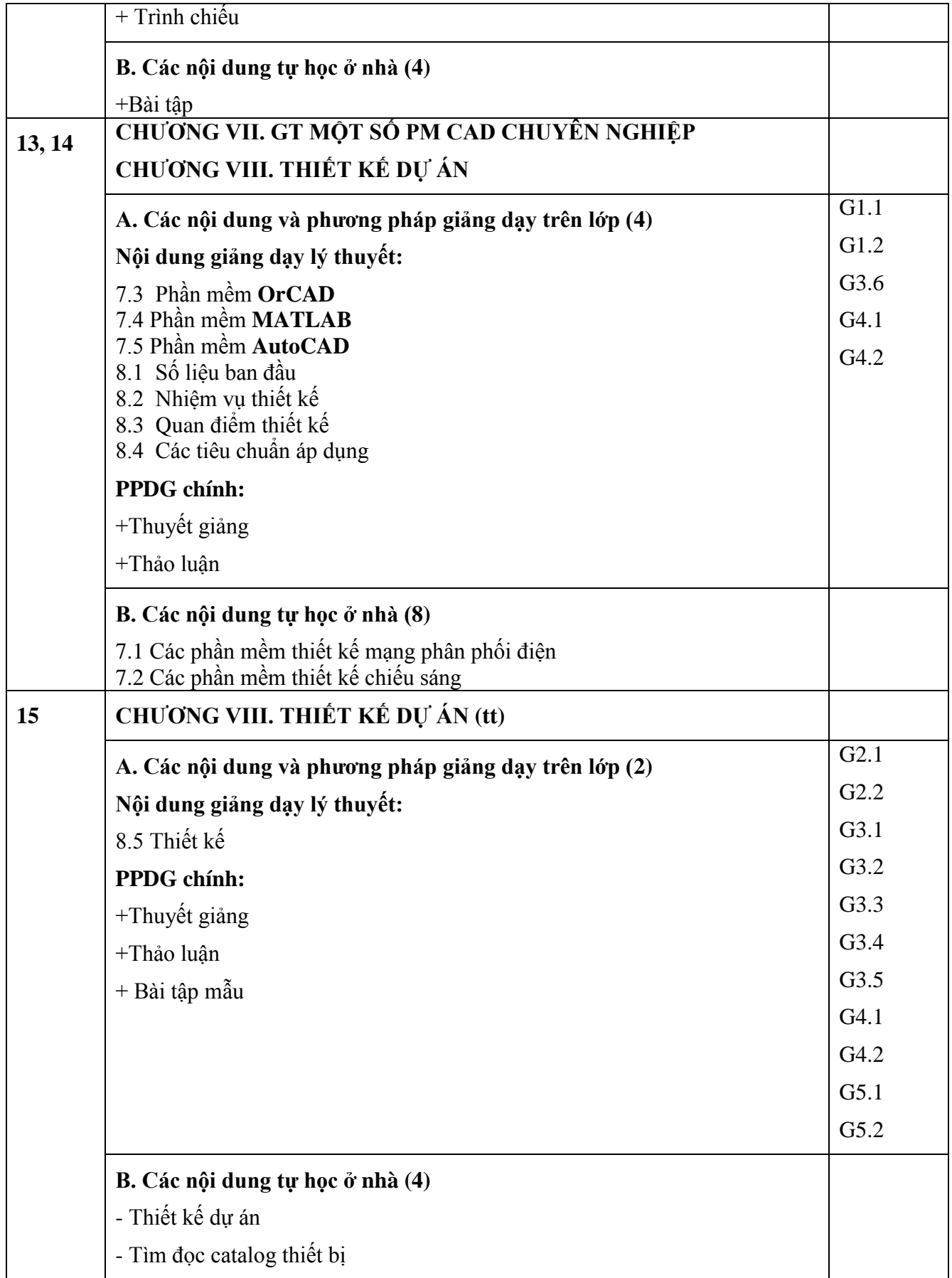

#### **12. Đạo đức khoa học:**

Nghiêm túc trong học tập, hoàn thành nhiệm vụ được giao. Các bài tập ở nhà, kiểm tra và thi phải được thực hiện từ chính bản thân sinh viên. Nếu có phát hiện sao chép, sử dụng tài liệu không được phép thì xử lý sinh viên liên quan bằng hình thức đánh giá 0 (không) điểm quá trình và cuối kỳ.

## **13. Ngày phê duyệt lần đầu:**

# **14. Cấp phê duyệt:**

**Trưởng khoa Trưởng BM Người biên soạn**

# **15. Tiến trình cập nhật ĐCCT**

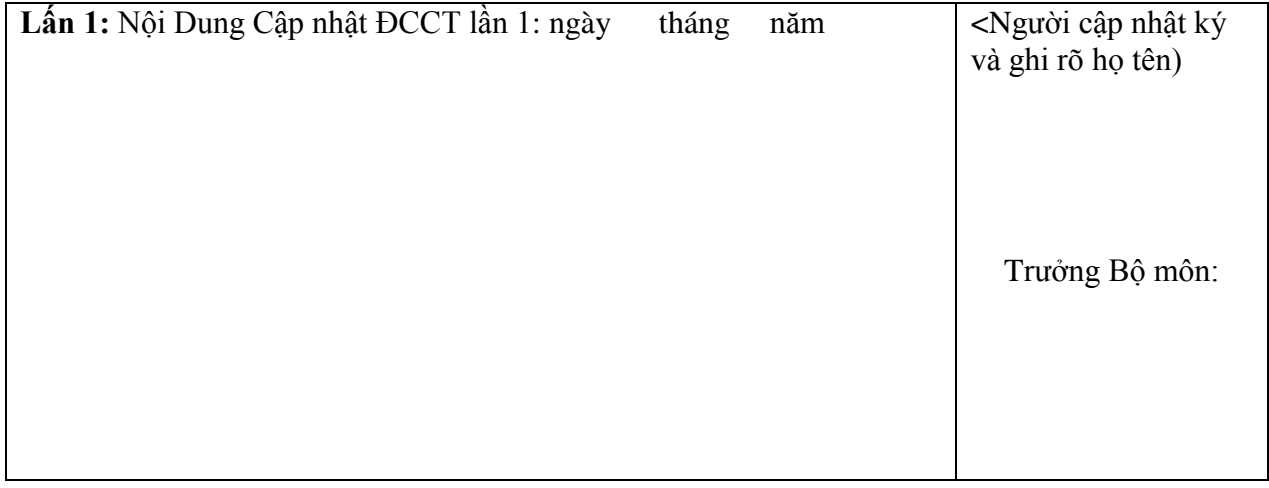